# Vedische Multiplikation

Aus den vedischen Schriften des alten Indien stammt diese Methode der Multiplikation mit dem Namen "Überkreuz-und-übereinander" oder " $\overline{U}$ rdhva-tiryag bhy $\overline{a}$ m". Diese Methode und andere vedische Rechenweisen werden auf vielen Webseiten beschrieben; Ich persönlich finde [Blogannath] sehr informativ und gut geschrieben.

Multiplizieren wir also 12 345 · 6 780 'auf indisch':

### Verfahren

Man schreibt die beiden Faktoren Stelle für Stelle übereinander. Der Faktor mit weniger Stellen wird mit führenden Nullen aufgefüllt, so dass beide die gleiche Stellenzahl haben.

Nun multipliziert und addiert man die Ziffern des oberen und unteren Faktors nach dem hier beschriebenen Schema. Man kann, wie im Beispiel, von links nach rechts aber auch von rechts nach links arbeiten.

Zuerst multipliziert man die beiden äußersten linken Stellen der Faktoren und schreibt das Ergebnis in die Zwischenergebnis-Zeile darunter.

Im zweiten Schritt werden die zwei linken Stellen der Faktoren überkreuz multipliziert und die beiden Produkte addiert. Das Ergebnis schreibt man in die zweite Spalte der Zwischenergebnis-Zeile.

Alle Rechnungen werden im Kopf ausgeführt. Die Kästchen mit den Uberkreuzmultiplikationen schreibt man nicht hin, sie dienen hier nur der Veranschaulichung.

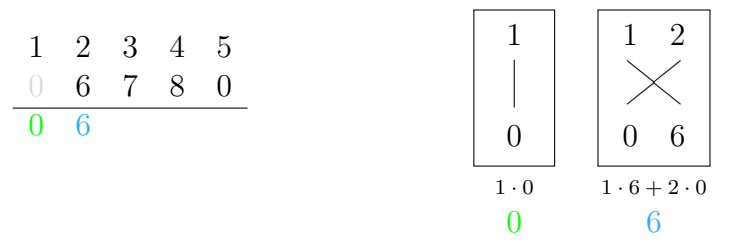

Im dritten Schritt werden die drei linken Stellen verwendet. Die vier im Kästchen außen stehenden Stellen werden uberkreuz multipliziert, die verbleibenden mittleren ¨ übereinander. Wieder werden die Produkte addiert. Das Ergebnis ist diesmal eine zweistellige Zahl. Deren Einerstelle wird in die dritte Spalte geschrieben, die Zehnerstelle als Übertrag in eine zweite Zwischenergebnis-Zeile.

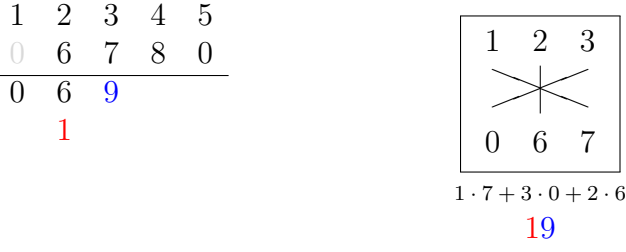

Im vierten Schritt werden die linken vier, im fünften Schritt schließlich alle fünf Stellen der Faktoren wie gezeigt multipliziert und addiert. Die Ergebnisse werden in den gezeigten Spalten der Zwischenergebnis-Zeilen notiert.

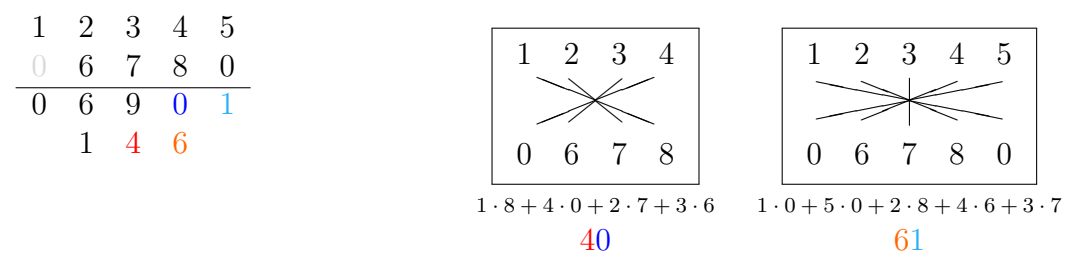

Beim Überkreuz-Multiplizieren arbeitet man in den Kästchen (vorzugsweise) von außen nach innen. Wenn bei einer ungeraden Anzahl von Stellen in der Mitte ein Paar übrig bleibt, multipliziert man übereinander.

In den nächsten Schritten überkreuz-multipliziert man zuerst die rechten vier, dann die rechten drei, die rechten beiden und schließlich die beiden ¨außersten rechten Stellen und trägt die Ergebnisse an den entsprechenden Stellen der Zwischenergebnis-Zeilen ein.

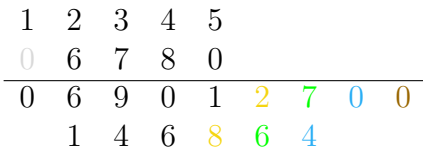

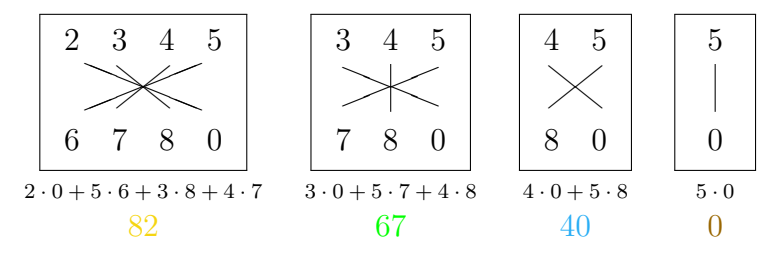

Das Endergebnis erhält man schließlich durch Addition der Zwischenergebnis-Zeilen, wobei Additionsüberträge auftreten können. Wenn man die klein geschriebenen Additionsüberträge nicht mag, kann man auch eine weitere Zwischenergebnis-Zeile dafür freilassen.

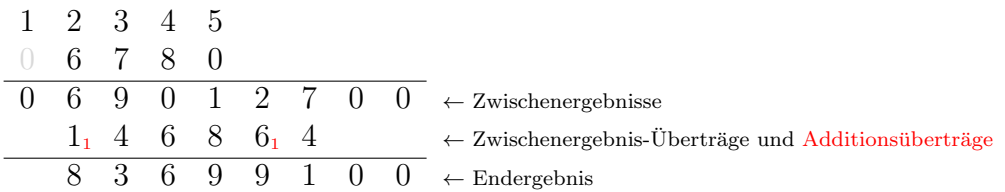

Natürlich können auch schon ganz zu Beginn der Rechnung Überträge auftreten oder die Summe der Produkte kann eine dreistellige Zahl ergeben wie im folgenden Beispiel  $3\,528 \cdot 9\,753$  :

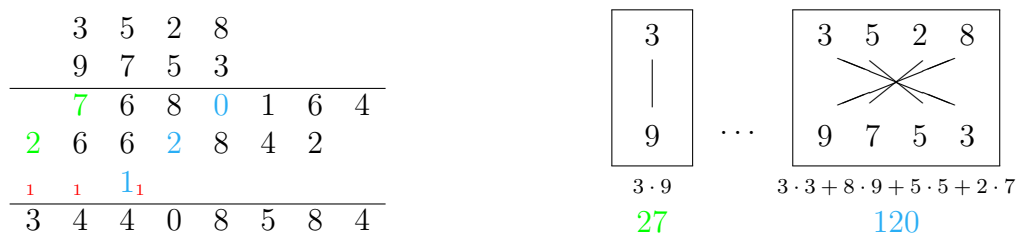

Dezimalbrüche multipliziert man genau wie im Normalverfahren, indem man die Kommas für die Zwischenergebnisse ignoriert und erst im Endergebnis wieder ein Komma hinzufügt; Die Zahl der Nachkommastellen des Endergebnisses ermittelt man wie im Normalverfahren als Summe der Nachkommastellen der Faktoren.

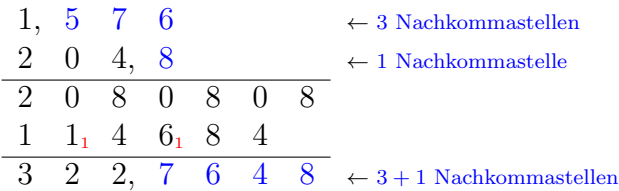

Wenn die Faktoren viele anhängende oder führende Nullen enthalten (z.B. 4534000000 oder 0.0000000164), schreibt man die Zahlen besser in Potenzschreibweise (4.534·10<sup>10</sup> bzw. 1.64·10<sup>−</sup><sup>8</sup> ) und konzentriert sich auf die Multiplikation der signifikanten Stellen  $(4.534 \cdot 1.64).$ 

#### Ergänzungen und Kommentare

Obwohl 'Überkreuz-und-Übereinander' mit beliebigen Faktoren funktioniert, gibt es doch ein paar Punkte zu bedenken:

Wenn die Stellenzahl der Faktoren größer (als etwa sechs) ist, muss man entsprechend viele Produkte im Kopf addieren. Das spart zwar Platz, ist aber auch fehleranfällig. Bei großen Faktoren sollte man also entweder sehr gut Kopfrechnen uben, oder das ¨ Normalverfahren anwenden, bei dem man ja alle Zwischenergebnisse aufschreibt.

Man kann aber auch weitere Zwischenergebnis-Zeilen für Teilergebnisse vorsehen. Wenn man einige der Uberkreuz-Produkte aufsummiert hat, notiert man dieses Zwi- ¨ schenergebnis, die Summe der weiteren Produkte in zusätzlichen Zwischenergebnis-Zeilen darunter.

Für mein Gefühl funktioniert 'Überkreuz-und-Übereinander' am angenehmsten bei Faktoren von etwa gleicher Stellenzahl. Um einen mehrstelligen Faktor mit einer zwei- bis vierstelligen Zahl zu multiplizieren, kann man auch die "Regenbogen-Multiplikation" auf der nächsten Seite verwenden.

## 'Regenbogen'-Multiplikation

Dieselbe Kombination von Multiplikationen und Additionen der Stellen wie bei "Überkreuz-und-Übereinander" aber nach einem anderen Muster bietet dieses Verfahren, das ich nach [Glad] (und aus unten erkennbaren Gründen) Regenbogen-Multiplikation getauft habe. Die Bögen zeigen an, welche Ziffern miteinander zu multiplizieren sind. Das Notieren der Zwischenergebnisse und die Berechnung des Endergebnisses erfolgt genau wie oben bei der Überkreuz-und-Übereinander-Multiplikation.

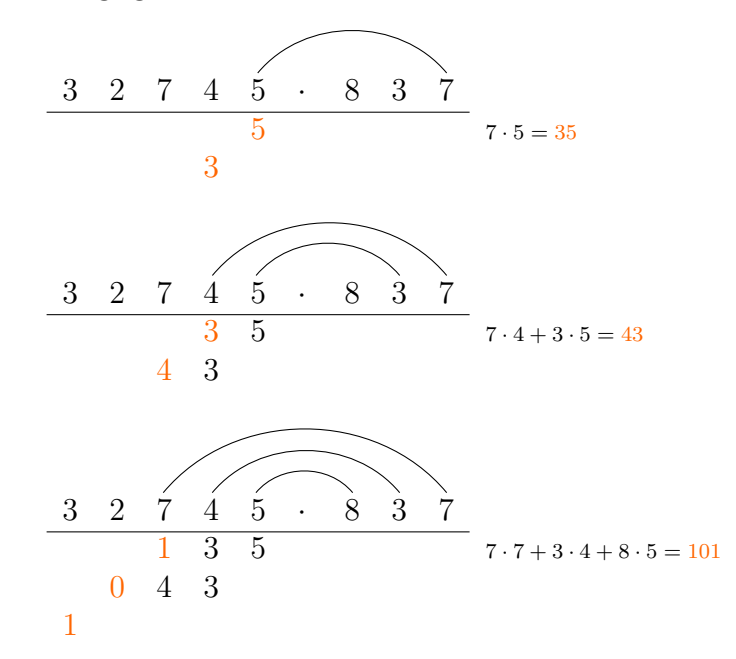

Der Bogen von der letzten Stelle des zweiten Faktors zeigt immer auf die Position, an der die Einerstelle der Produktsumme notiert werden muss.

Die Nebenrechnungen und die Bögen schreibt man nicht hin; sie dienen hier nur zur Veranschaulichung der Rechenmethode.

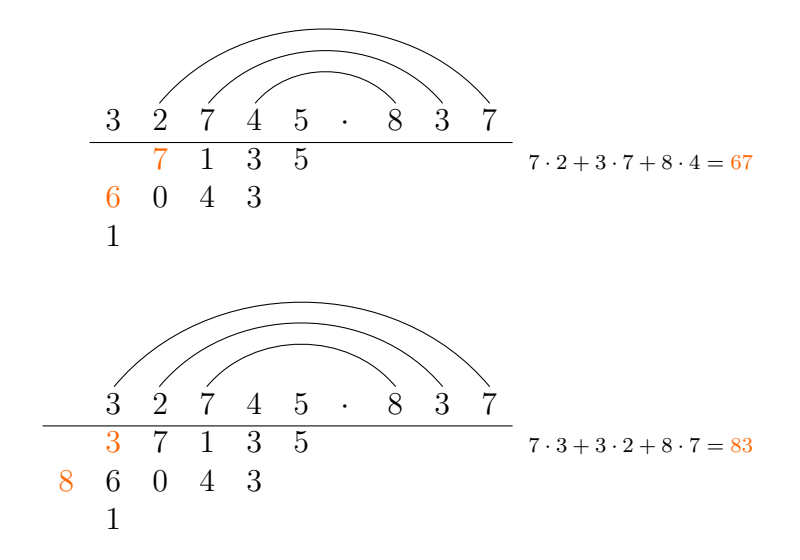

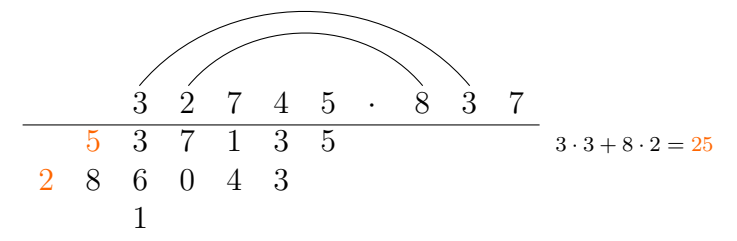

Nach der letzten Multiplikation werden die Zwischenergebnisse zum Endergebnis aufaddiert:

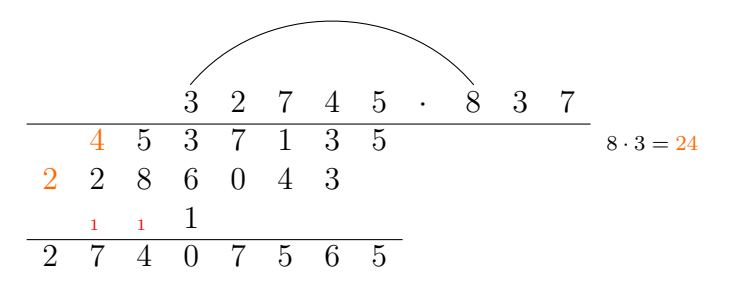

Auch bei dieser Methode kann man die Multiplikation in der anderen Richtung – von links nach rechts – durchführen, wobei sich die Reihenfolge der Schritte einfach umkehrt.

#### Ergänzungen und Kommentare

1) Wenn man von links nach rechts arbeitet, kann man die Notation der Zwischenergebnisse unter der höchsten Stelle des ersten Faktors beginnen und dadurch etwas Platz sparen.

2) Die Multiplikation von rechts nach links ist fürs Kopfrechnen geeignet, wenn man sich die Zwischenergebnisse z.B. "mit den Fingern" merkt. Nur die Faktoren und das Endergebnis werden aufgeschrieben.

3) Wenn man sich das Rechenschema lieber immer mit dem vollständigen 'Regenbogen' vorstellen möchte, kann man (in Gedanken) hinter und vor dem ersten Faktor eine entsprechende Anzahl von Leerstellen lassen, die in den Produktsummen als Null zu rechnen sind.

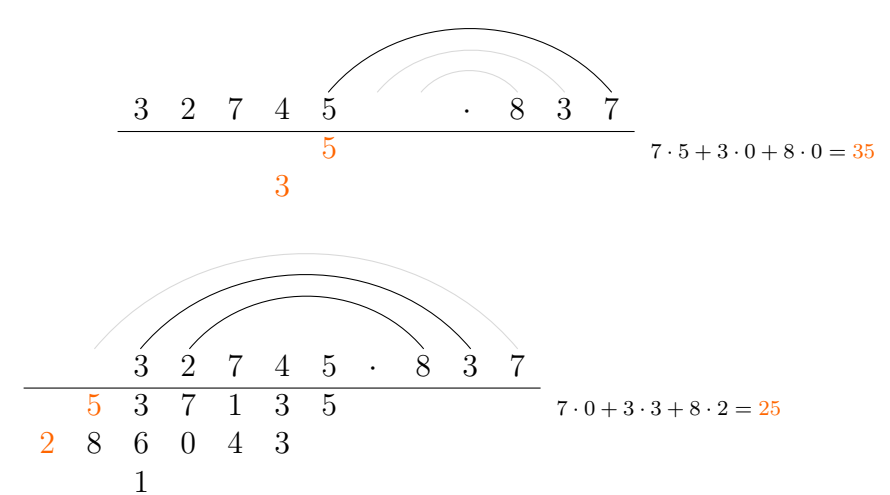

(Für mein Gefühl ist das nicht unbedingt übersichtlicher aber man hat immerhin stets einen Zeiger auf die nächste Zwischenergebnis-Stelle.)